## **Муниципальное бюджетное общеобразовательное учреждение «Средняя общеобразовательная школа №3»**

Принята на заседании педагогического совета протокол № 14 от «05»июля 2023 г

Утверждаю: Директор М. В. Шевченко Приказ № 127/1 от «10» июля 2023 г.

Шевченко М. В.

Подписан цифровой подписью:<br>Шевченко М. В. Шевченко М. В.<br>DN: C=RU, OU=директор, O=MБОУ<br>COШ № 3, CN=Шевченко М. В., E=<br>sloghkola3@yandex.ru<br>Основание: Я подтверждаю этот документ своей удостоверяющей подписью

# **ДОПОЛНИТЕЛЬНА ОБЩЕОБРАЗОВАТЕЛЬНАЯ**

## **ОБЩЕРАЗВИВАЮЩАЯ ПРОГРАММА**

## **ТЕХНИЧЕСКОЙ НАПРАВЛЕННОСТИ**

## **«3D моделирование (базовый уровень)»**

для обучающихся 5 – 9 классов

## **п. Алтынай, 2023**

## ОГЛАВЛЕНИЕ

## 1. КОМПЛЕКС ОСНОВНЫХ ХАРАКТЕРИСТИК ПРОГРАММЫ .... **Error! Bookmark not defined.**

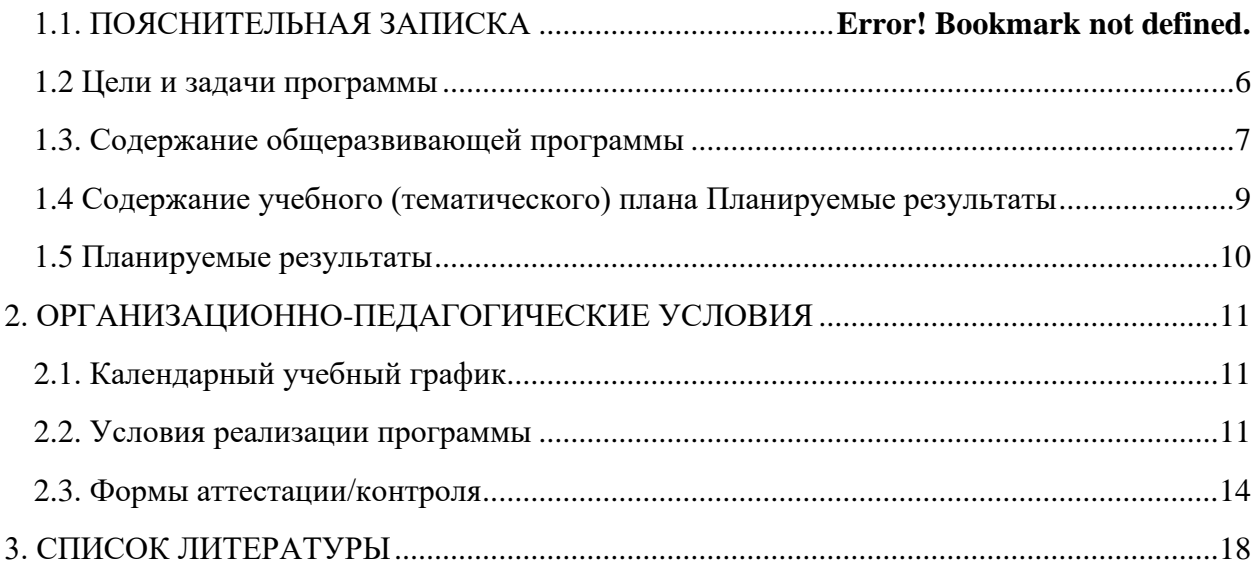

#### **1. Комплекс основных характеристик программы**

#### **1.1 Пояснительная записка**

Данная программа «3D моделирование» разработана для обучающихся 5-9 классов.

Данный курс посвящен изучению основных методов 3D-моделирования с помощью онлайн программного обеспечения Tinkercad.

Содержание программы направлено на формирование у детей начальных научнотехнических знаний, профессионально-прикладных навыков и создание условий для социального, культурного и профессионального самоопределения, творческой самореализации личности ребенка в окружающем мире.

Программа «Основы 3D моделирования» имеет целью знакомство учащихся с 3D графикой в программе Tinkercad.

3D - моделирование — прогрессивная отрасль мультимедиа, позволяющая осуществлять процесс создания трехмерной модели объекта при помощи специальных компьютерных программ.Моделируемые объекты выстраиваются на основе чертежей, рисунков, подробных описаний и другой информации.

Практические задания, предлагаемые в курсе, интересны и часто непросты в решении, чтопозволяет повысить учебную мотивацию учащихся и развитие творческих способностей.

Технологии, используемые в организации учебного процесса в кружке, деятельностно- ориентированные. Основой проведения занятий служат проектноисследовательские технологии.

Таким образом, данный курс способствует развитию познавательной активности учащихся; творческого и операционного мышления; повышению интереса к информатике.

**Направленность** дополнительной общеобразовательной общеразвивающей программы «3D моделирование» (далее программа) – техническая. Уровень усвоения содержания программы –базовый.

Программа направлена на овладение обучающимися основных навыков работы в Tinkercad, разработка простых моделей, разработка сложных моделей, овладение техникой 3Dпечати. Обучение по данной программе создает благоприятные условия для интеллектуального воспитания личности обучающегося, для его социально- культурного и профессионального самоопределения, развития познавательной активности и творческой самореализации.

#### **Актуальность программы**

Актуальность программы заключается в том, что она связана с процессом информатизации и необходимостью для каждого человека овладеть новейшими информационными технологиями для адаптации в современном обществе и реализации в полной мере своего творческого потенциала. Результаты технической фантазии всегда стремились вылиться на бумагу, а затем и воплотиться в жизнь. Если раньше, представить то, как будет выглядеть дом или интерьер комнаты, автомобиль или теплоход мы могли лишь по чертежу или рисунку, то с появлением компьютерного трехмерного моделирования стало возможным создать объемное изображениеспроектированного сооружения. Оно отличается фотографической точностью и позволяет лучше представить себе, как будет выглядеть проект, воплощенный в жизни и своевременно внести определенные коррективы. 3D модель обычно производит гораздо большее впечатление, чем все остальные способы презентации будущего проекта. Передовые технологии позволяют добиваться потрясающих (эффективных) результатов.

Программа разработана в соответствии с нормативно-правовыми документами:

− Федеральный закон от 29 декабря 2012 г. № 273-ФЗ «Об образовании в Российской Федерации» (с изменениями и дополнениями), (далее – Закон № 273-ФЗ);

− Федеральный закон от 13 июля 2020 года № 189-ФЗ «О государственном (муниципальном) социальном заказе на оказание государственных (муниципальных) услуг в социальной сфере»; − Приказ Министерства труда и социальной защиты Российской Федерации от 22.09.2021 № 652н «Об утверждении профессионального стандарта «Педагог дополнительного образования детей и взрослых»;

− Приказ Министерства здравоохранения и социального развития Российской Федерации от 26.08.2010 № 761н «Об утверждении Единого квалификационного справочника должностей руководителей, специалистов и служащих, раздел «Квалификационные характеристики должностей работников образования»; − Концепции развития дополнительного образования детей до 2030 года, утвержденной распоряжением Правительства Российской Федерации от 31.03.2022 № 678-р; − приказ Министерства просвещения Российской Федерации от 27.07.2022 № 629 «Об утверждении Порядка организации и осуществления образовательной деятельности по дополнительным общеобразовательным программам»; − Письмо Минобрнауки России «О направлении информации» / Методические рекомендации по проектированию дополнительных общеразвивающих программ (включая разноуровневые программы)» (от 18 ноября 2015 г. № 09-3242); − Методические рекомендации по организации независимой оценки качества дополнительного образования детей, направленными письмом Министерства образования и науки Российской Федерации от 28.04.2017 № ВК-1232/09; − Постановление Главного санитарного врача РФ от 28.09 2020 года №28 «Об утверждении санитарных правил СП 2.4.3648-20 «Санитарно-эпидемиологические требования к организациям воспитания и обучения, отдыха и оздоровления детей и молодёжи»; − СанПиН 1.2.3685-21 «Гигиенические нормативы и требования к обеспечению безопасности и (или) безвредности для человека факторов среды обитания»; − Приказ Министерства образования и молодежной политики Свердловской области от 29.06.2023 № 785-Д «Об утверждении Требований к условиям и порядку оказания государственной услуги в социальной сфере «Реализация дополнительных общеразвивающих программ» в соответствии с социальным сертификатом»; − Приказ начальника Управления образования Администрации городского округа Сухой Лог от 04.07.2023 № 380 «Об утверждении Требований к условиям и порядку оказания муниципальной услуги в социальной сфере «Реализация дополнительных общеразвивающих программ» в соответствии с социальным сертификатом»

#### **Отличительные особенности программы**

Программа данного курса ориентирована на систематизацию знаний и умений по курсу информатики в части изучения информационного моделирования. Программа посвящена изучению основ создания моделей средствами редактора трехмерной графики сервиса Tinkercad. Курс призван развить умения использовать трехмерные графические представления информации в процессе обучения, предназначен для прикладного использования обучающимися в их дальнейшей учебной деятельности.

Курс вносит значительный вклад в формирование информационного компонента общеучебных умений и навыков, выработка которых является одним из приоритетов общего образования.

Сроки реализации программы: 1 год (**68 час).**

Режим занятий - 1 раз в неделю по 2ч, наполняемость в группе - до 12 учащихся.

**Новизна программ**ы состоят в том, что работа с 3D графикой - одно из самых популярных направлений использования персонального компьютера, причем занимаются этой работой не, только профессиональные художники и дизайнеры. В наше время трехмерной картинкой уже никого не удивишь. Однако печать 3D моделей на современном оборудовании - дело новое. Учащиеся осваивают азы трехмерного моделирования достаточно быстро и начинают применять свои знания на практике.

В программе реализуется возможность обучения 3D графике в программном обеспечении, находящемся в свободном доступе, - в 3D программе Tinkercad.

### **Адресат программы**

Рабочая программа предназначена для обучающихся 5-9 классов (10-14 лет).

Занятия проводятся в группах и индивидуально, сочетая принцип группового обучения с индивидуальным подходом. Условия набора детей в коллектив: принимаются все желающие.

Оптимальное количество детей в группе не должно превышать 12 человек.

### **Режим занятий:**

Продолжительность одного академического часа - 40 мин. Перерыв между учебными занятиями - 10 мин. Общее количество часов в неделю - 2 часа. Занятия проводятся 1 раз в неделю по 2 часа.

#### **Объем и срок освоения программы**

Программа рассчитана на 1 год обучения. Общее количество часов программы – 68 часов, 2 часа в неделю.

### **Особенности организации учебного процесса**

Система работы кружка включает в себя теоретические и практические занятия, ориентирована на большой объем практических творческих работ с использованием компьютера. Освоение материала в основном происходит в процессе практической творческой деятельности. **Состав группы постоянный.**

Число обучающихся, одновременно находящихся в группе, составляет от 10 до 12 человек.

Ожидаемая *максимальная* численность детей, одновременно обучающихся в рамках часов учебного плана, предусматриваемых реализацию программы одновременно для всего объединения*-12 человек.*

Ожидаемая *минимальная* численность обучающихся в одной группе *-8 человек.* Форма обучения

Преимущественно очная форма обучения допускает сочетание с заочной формой в виде элементов дистанционного обучения в период приостановки образовательной деятельности учреждения. Отдельные темы могут предполагать индивидуальную и подгрупповую работу с обучающимися.

### **Формы организации образовательного процесса**

При проведении занятий используются следующие формы работы:

- − групповая, когда обучающиеся выполняют задание в группе;
- − фронтальная, когда обучающиеся синхронно работают под управлением педагога;
- − самостоятельная, когда обучающиеся выполняют индивидуальные задания;
- − работа в парах, когда более сильные обучающиеся помогают слабым.

Методика проведения занятий предусматривает теоретическую подачу материала (словесные методы) с демонстрацией визуального ряда, а также практическую деятельность, являющуюся основой, необходимой для закрепления информации. Каждое занятие сопровождается физкультминутками и перерывами.

## **Уровень сложности программы – стартовый**

«Стартовый уровень» – предполагает освоение основных знаний и развитие творческих способностей, обучающихся в процессе их деятельности на занятиях по 3D моделированию. Обучающиеся могут реализовывать свои идеи в творческих мероприятиях разного уровня (выставки, соревнования, конкурсы).

**Виды занятий -** беседа; просмотр презентаций и мастер - классов, практическое занятие,

творческие отчеты, подготовка и участие в соревнованиях и конкурсах.

**Формы подведения результатов -** беседа, организация выставки, проект,мастер - класс, презентация, конкурс и др.

### **1.2.Цели и задачи программы**

**Цель:** знакомство обучающихся с принципами работы 3D-программы Tinkercad, создание условий для успешного использования обучающимися компьютерных технологий в учебной деятельности,создания электронных трёхмерных моделей.

## **Задачи:**

### **Образовательные задачи:**

• формирование представления об основных возможностях создания и обработки изображения впрограмме Tinkercad;

• формирование навыков создания трёхмерных картинок, используя набор инструментов,имеющихся в изучаемом приложении; знакомство с основными операциями в 3D - среде;

• формирование навыков работы в проектных технологиях; формирование информационной культуры учащихся;

#### **Развивающие задачи:**

• развивать творческую инициативу и самостоятельность;

• воспитание целеустремленности и результативности в процессе решения учебных задач;

• развивать психофизиологические качества обучающихся: память, внимание, способность логически мыслить, анализировать, концентрировать внимание на главном;

• развивать умения излагать мысли в четкой логической последовательности, отстаивать свою точку зрения, анализировать ситуацию и самостоятельно находить ответы на вопросы путем логических рассуждений.

## **Воспитательные задачи**

- развитие алгоритмического, логического мышления и памяти учащегося;
- навыков творческой деятельности;
- воспитывать умение работать в коллективе, эффективно распределять обязанности;
- формировать навыки здорового и безопасного образа жизни.

## <span id="page-5-0"></span>**1.3 Содержание общеразвивающей программы Учебный (тематический) план**

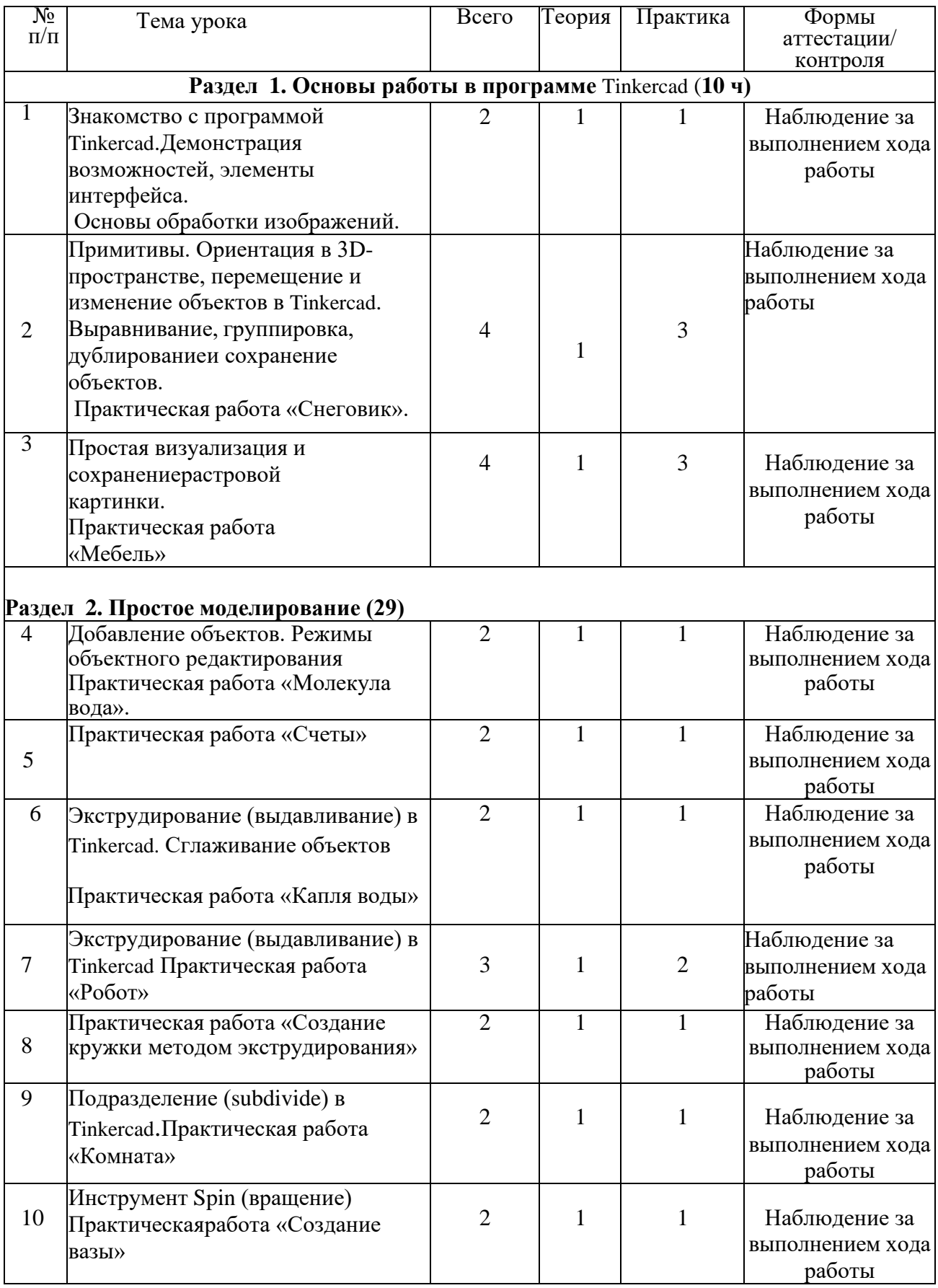

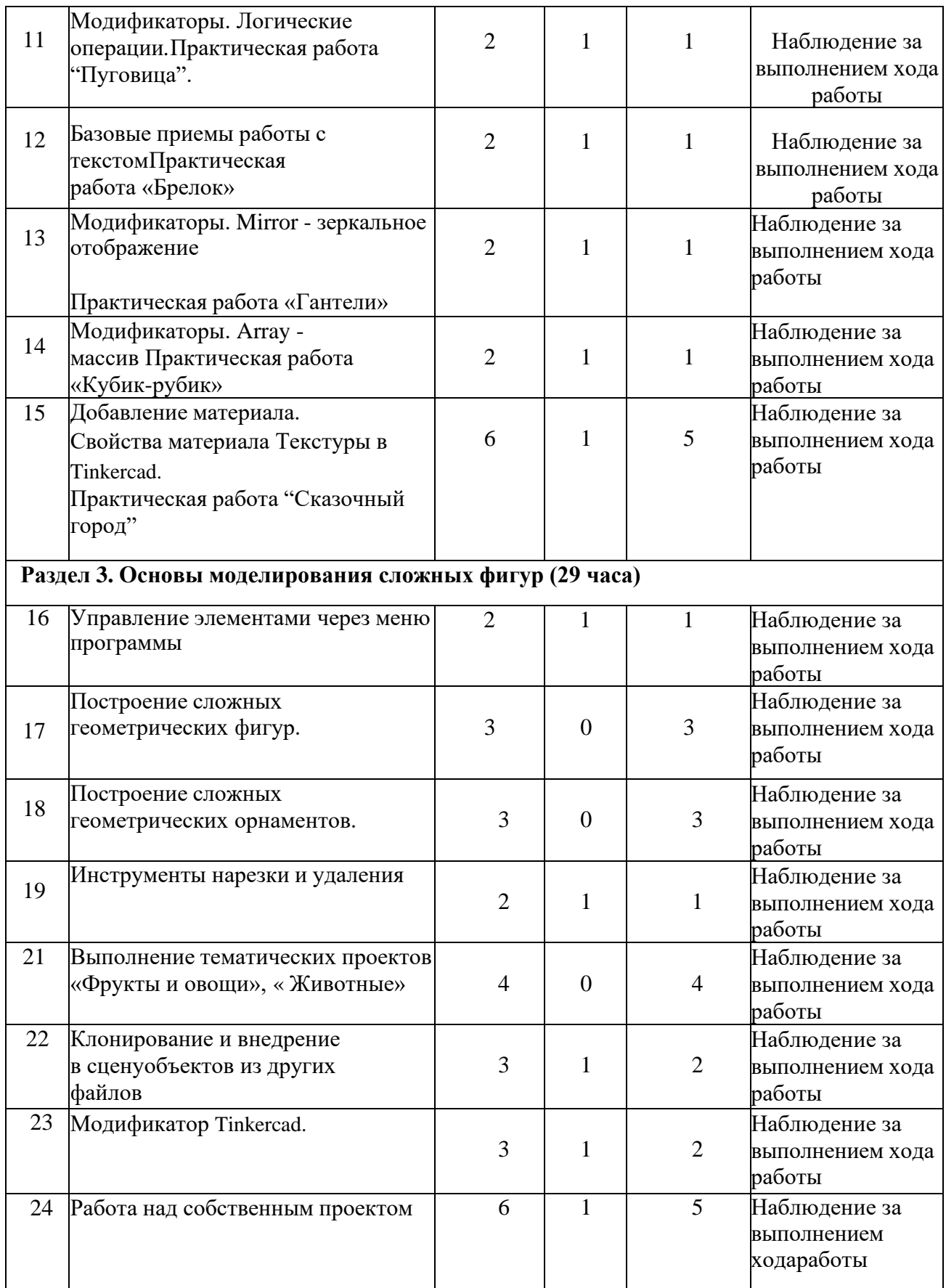

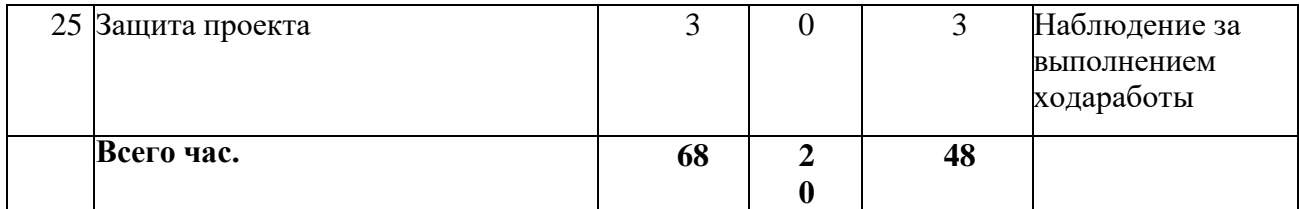

**1.4. Содержание учебного (тематического) плана Раздел 1. Основы работы в программе** Tinkercad **(10 часов.)**

Знакомство с программой Tinkercad. Демонстрация возможностей, элементы интерфейса Tinkercad. *Теория (1 час)*

Основы обработки изображений. *Практика (1 час)*

Примитивы. Ориентация в 3D- пространстве, перемещение и изменение объектов в Tinkercad. Выравнивание, группировка и сохранение объектов. *Теория(1 час)*

Простая визуализация и сохранение растровой картинки. *Практика (1 час)*

Практическая работа «Снеговик». *Практика(3 часа)*

Практическая работа «Мебель» *Практика(3 часа)*

## **Раздел 2. Простое моделирование (29 часов)**

Добавление объектов. Режимы объектный и редактирования *Теория(1 час)*

Практическая работа «Молекула вода». *Практика (1 час)*

Практическая работа «Счеты» *Теория(1 час), Практика (1 час)*

Экструдирование (выдавливание) в Tinkercad. Сглаживание объектов в Tinkercad. *Теория(1 час)*

Практическая работа «Капля воды» *Практика (1 час)*

Экструдирование (выдавливание) в Tinkercad. *Теория(1 час)*

Практическая работа «Робот» *Практика (2 час)*

Практическая работа «Создание кружки методом экструдирования» *Теория(1 час), Практика (1 час)*

Подразделение (subdivide) в Tinkercad. *Теория(1 час)*

Практическая работа «Комната» *Практика (1 час)*

Инструмент Spin (вращение). *Теория(1 час)*

Практическая работа «Создание вазы» *Практика (1 час)*

Модификаторы. Логические операции*. Теория(1 час)*

Практическая работа "Пуговица" *Практика (1 час)*

Базовые приемы работы с текстом *Теория(1 час)*

Практическая работа «Брелок» *Практика (1 час)*

Модификаторы. Mirror - зеркальное отображение. *Теория(1 час)*

Практическая работа «Гантели» *Практика (1 час)*

Модификаторы. Array - массив. *Теория(1 час)*

Практическая работа «Кубик-рубик» *Практика (1 час)*

Добавление материала. Свойства материала. Текстуры в Tinkercad. *Теория(1 час)*

Практическая работа "Сказочный город" *Практика (5 часов)*

**Раздел 3. Основы моделирования сложных фигур (29 часов.)**

Управление элементами через меню программы. *Теория(1 час), Практика (1 час)*

Построение сложных геометрических фигур, орнаментов. *Практика (6 часов)*

Инструменты нарезки и удаления. *Теория(1 час), Практика (1 час)*

Выполнение тематических проектов «Фрукты и овощи», « Животные» *Практика (4 часа)*

Клонирование и внедрение в сцену объектов из других файлов. *Теория(1 час), Практика (2 часа)*

Модификатор Tinkercad. *Теория(1 час), Практика (2 часа)* Работа над собственным проектом. *Теория(1 час), Практика (5 часов)* Защита проекта. *Практика (3 часа)*

#### **1.5 Планируемые результаты**

Реализация программы строится на ориентации предметных, метапредметных и личностных и результатов:

## **Личностные результаты**

− готовность и способность обучающихся к саморазвитию;

− формирование ответственного отношения к обучению, осознанному выбору и построению траектории образования на базе выбора профессиональных предпочтений;

развитие навыков работы в команде, умение находить выходы из спорных ситуаций.

### **Метапредметные результаты**

- − овладение способностью принимать и сохранять цели и задачи учебной деятельности в сфере информационных технологий;
- − формирование умения планировать, контролировать и оценивать учебные действия в соответствии с поставленной задачей;
- − нахождение наиболее эффективных способов достижения результатов;

− умение работать индивидуально и в группе: находить общие решения и разрешатьконфликты на основе учета интересов;

− умение формулировать, аргументировать и отстаивать свое мнение;

− формирование и развитие компетентности в области

системного администрирования и использования информационнокоммуникационных технологий.

#### **Предметные результаты:**

*обучающийся к научится:*

приобретать первоначальные представлений о компьютерной графике и работе 3Dспециалистов (3D визуализатор, 3D моделлер, 3D дизайнер);

навыкам совместной продуктивной деятельности, сотрудничества, взаимопомощи,планирования и организации;

применять изученные понятия, результаты, методы для решения задачпрактического характера;

- − развивать представления о 3D технологиях;
- − основным навыкам и умения использования компьютерных программ.

*обучающийся получит возможность научиться:*

- − использовать разные методы 3D моделирования.
- − устанавливать 3D программы и ориентироваться в них.
- − работать с технической документацией.
- − осуществлять работу в облачных приложениях.
- − выполнять 3D визуализации, разрабатывать 3D видеоролики, заставки и т.д.

− владеть навыками работы в команде (совместная работа над проектами,

облачныесистемы).

## **2. Организационно-педагогические условия 2.1 Календарный учебный график**

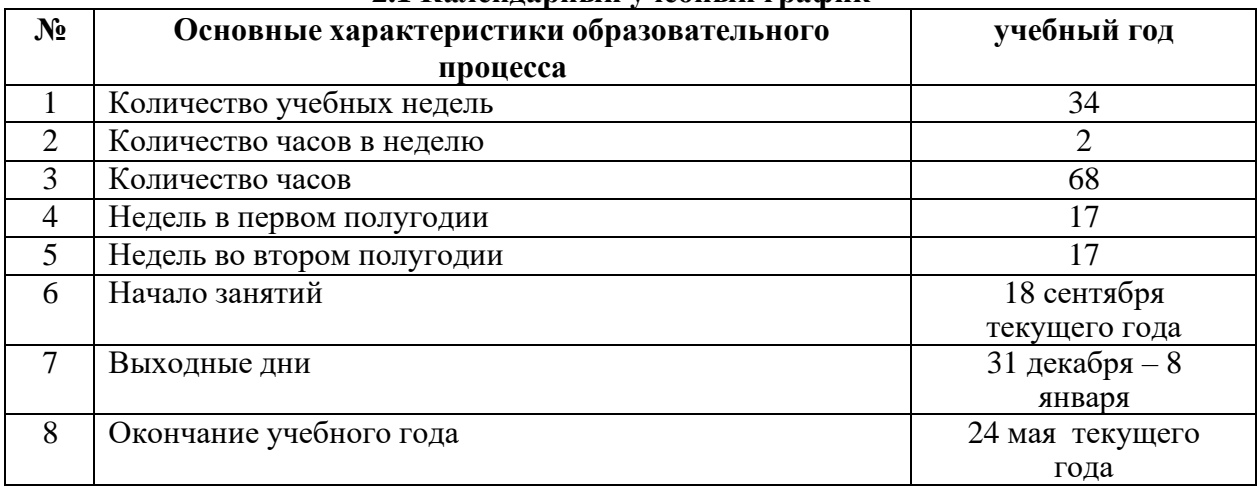

## **2.2 Условия реализации программы Материально – техническое оснащение**

## **Оборудование компьютерного класса:**

• рабочие места по количеству обучающихся, оснащенные персональными компьютерами или ноутбуками с установленным программным обеспечением, находящемся в свободном доступе,

- Tinkercad и ПО 3D принтера:
- 3D-принтеры;

• рабочее место преподавателя, оснащенное персональным компьютером или ноутбуком сустановленным программным обеспечением; магнитно-маркерная доска;

• комплект учебно-методической документации: рабочая программа кружка,

раздаточный материал,задания, цифровые компоненты учебно-методических комплексов (презентации).

## **Технические средства обучения:**

демонстрационный комплекс, включающий в себя: интерактивную доску (или экран), мультимедиапроектор, персональный компьютер или ноутбук с установленным программным обеспечением.

## **Кадровое обеспечение**

Должность **-** педагог дополнительного образования

## **Методические материалы**

Специальная литература, методические разработки построения 3D моделей, наглядные пособия (иллюстрации, картины, фотоматериалы и т.п.), разработки конспектов, которые будут использоваться на занятиях.

## **Методы обучения и воспитания**

- − словесный, объяснительно-иллюстративный (беседа, объяснение, рассказ) при проведении лекционной части;
- − наглядный работа по образцу, исполнение педагогом, демонстрация журналов;
- − практический упражнения, практические задания, наблюдения, игры;
- − дискуссионный, частично-поисковый в случае проведения беседы, обсуждения;
	- − проблемное обучение самостоятельная разработка проектов.

## **Формы организации образовательной деятельности**

− групповая форма организации проведения лекций, бесед;

− индивидуально-групповая форма организации практической деятельности, выполненияработы, конкурсная деятельность;

− индивидуальная форма защиты проектов.

#### **Формы организации учебного занятия**

Согласно календарному учебному графику, проводятся беседы, лекции, мини-выставки, практические занятия, конкурсы, творческие мастерские. При организации внеучебной деятельности проводятся выставки, конкурсы.

## **Технология индивидуализации обучения (Инге Унт, А.С.Границкая, В.Д.Шадриков).**

Сделать обучение более удобным и, таким образом, более продуктивным для каждого обучаемого; сохранение и дальнейшее развитие индивидуальности ребенка, его потенциальных возможностей (способностей); содействие средствами индивидуализации освоению программы каждым обучаемым, предупреждение неуспеваемости; формирование общеучебных умений и навыков при опоре на зону ближайшего развития каждого обучаемого; улучшение учебной мотивации и развитие познавательных интересов; формирование личностных качеств: самостоятельности, трудолюбия, творчества.

Изучение особенностей обучаемых: обучаемость, учебные умения, обученность, познавательные интересы. Которые, впоследствии учитываются при индивидуализации работы. Учебно-познавательная деятельность обучаемых над выполнением специфических заданий, позволяющая регулировать темп продвижения каждого ребенка сообразно его возможностям. Интеграция индивидуальной работы с другими формами учебной деятельности. Взаимоконтроль обучаемых.

Результат использования:

Сохраняет и развивает индивидуальность ребенка, его потенциальные возможности. Содействовует средствами индивидуализации выполнению программ каждым обучаемым, предупреждает неуспеваемость. Формирует общеучебные умения и навыки при опоре на зону ближайшего развития каждого обучаемого. Улучшает учебную мотивацию и развивает познавательные интересы детей. Способствует развитию самооценки, познавательной самостоятельности, организованности, проявлению инициативы, находчивости, гибкости мысли, настойчивости в достижении цели. Позволяет обучающемуся работать экономно, в оптимальное для себя время, постоянно контролировать затраты своих сил, что позволяет достигать высоких результатов обученности. Позволяет вовремя вносить необходимые коррекции в деятельность как обучаемого, так и педагога, приспосабливать их к постоянно меняющейся, но контролируемой ситуации, как со стороны педагога, так и со стороны ребенка. Педагог имеет непосредственный контакт с обучаемым.

#### **Групповые технологии.**

Создание положительной мотивации учения; развитие внимания; интеллектуальное развитие обучаемых; развитие личностных качеств обучаемых; развитие коммуникативных способностей. Выполнение заданий в группах (2-6 человек) на занятиях в объединении «Кукольный теремок».

#### Результат использования:

Повышение мотивации. Интеллектуальное развитие: развивается критическое мышление, внимание становится более устойчивым. Качество усвоения материала: возрастает объем и глубина знаний, повышается уровень осмысления материала, растет число нестандартных решений, тратится меньше времени на усвоение. Влияет на развитие личности: становление самооценки, развитие инициативы развитие навыков необходимых для жизни в обществе (ответственность, такт, умение строить свое поведение с учетом мнения другого человека, самостоятельность, организаторские способности), усиливается вера в свои силы. Влияет на коммуникативные особенности: развивается коллектив (развивается толерантность, уважение к другим, желание помочь). Влияет на эмоциональную сферу: усиливается переживание удовольствия от процесса обучения, снижается тревожность, есть возможность оказать поддержку каждому. Влияет на поведение: повышается уважение к труду педагога.

**Технология личностно-ориентированного развивающего обучения (И.С. Якиманская).**Внедрение личностно-ориентированных технологий в практику деятельности учреждений дополнительного образования детей способствует отсутствие жесткой регламентации деятельности, гуманистические взаимоотношения участников объединений, комфортность условий для индивидуального и творческого развития детей и адаптация их интересов в любой сфере жизни. В центре внимания – неповторимая личность, стремящаяся к реализации своих возможностей и способная на ответственный выбор в различных жизненных ситуациях. Цель: развитие индивидуальных познавательных способностей каждого ребенка. Технология личностно- ориентированного развивающего обучения сочетает обучение (нормативно-сообразная деятельность общества) и учение (индивидуальная деятельность ребенка). Педагог создает условия для правильного выбора каждым содержания изучаемого и темпов его освоения. Обучающийся приходит учиться по своему желанию, в свое свободное время. Задача педагога – так давать материал, чтобы пробудить интерес, раскрыть возможности каждого, активизировать его творческую и познавательную деятельность. В данной технологии обучения центр всей образовательной системы – индивидуальность детской личности, поэтому, методическую основу составляют дифференциация и индивидуализация обучения.

**Здоровьесберегающие технологии (Н.К.Смирнов).** В современном обществе проблема сохранения здоровья детей стала наиболее актуальной. Существует дефицит активной физической нагрузки в условиях интенсивного предметного обучения и другой учебной деятельности обучающихся, что привело к использованию технологий по охране здоровья. Цель: сохранение и укрепление здоровья обучающихся. Здоровьесберегающие технологии должны обеспечить развитие природных способностей ребенка: его ума, нравственных и эстетических чувств, потребности в деятельности, овладении первоначальным опытом общения с людьми, природой и искусством. Они направлены на воспитание у обучающихся культуры здоровья, личностных качеств, способствующих его сохранению и укреплению, формированию представления о здоровье как о ценности, мотивацию на ведение здорового образа жизни.

Основной принцип здоровьесбережения сформулировал Н.К.Смирнов: «Не навреди!». Это означает, что все используемые средства и методы должны быть обоснованы, проверены на практике и не наносили вред здоровью.

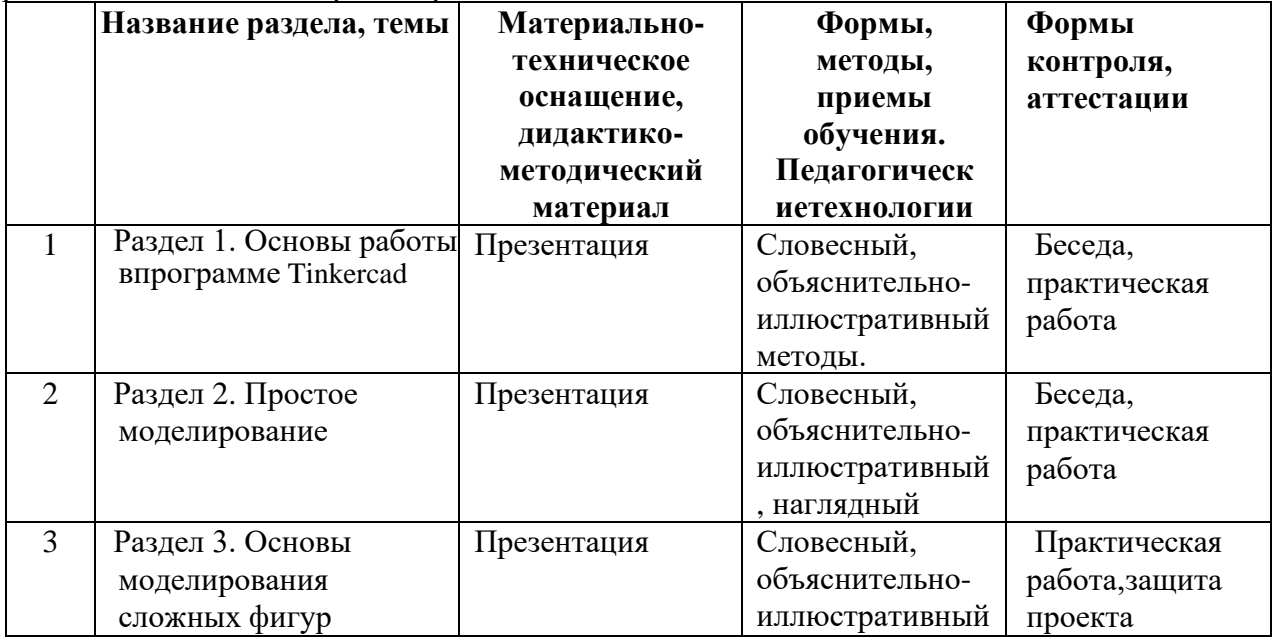

## **2.3. Формы аттестации/контроля**

#### **Формы оценочных средств**

•журнал посещаемости,

•аналитический материал участия обучающихся в конкурсных мероприятиях •фотоотчет;

•отзывы обучающихся, родителей (законных представителей) обучающихся

•статьи на сайте образовательного учреждения и в социальной сети «В контакте».

#### **Формы итоговой аттестации**

•защита творческих работ;

•участие в проектной и исследовательской деятельности, научно-практической конференции, акциях и конкурсах.

#### **Критерии оценивания.**

Оценивание результатов теоретической самостоятельной работы и практической работы осуществляется по трем составляющим и критериям (Приложение №1.), разработанным в соответствии с требованиями Программы и предусмотренным Положением о проведении промежуточной и итоговой аттестации на основании Положения о промежуточнойи итоговой аттестации обучающихся Центра

Высокий уровень - от 85% до 100% (обучающийся усвоил практически весь объем знаний, предусмотренных программой; словарный запас соответствует программным требованиям, называет все слова (словосочетания) по каждой теме, не испытывая при этом затруднений; задания выполняет самостоятельно; в диалоге дает четкие ответы, используя полные и краткие предложения;все звуки произносит четко и правильно, не испытывая при этом затруднений)

Средний уровень - от 50% до 84% (обучающийся усвоил более половины объема знаний, предусмотренных программой; называет более 50% слов (словосочетаний) по каждой теме, испытывает при этом затруднения; задания выполняет самостоятельно или с помощью педагога; в диалоге ответы нечеткие, но не нарушающие смысла, содержащие ошибки; не все звуки произноситчетко и правильно, испытывая при этом затруднения.)

Низкий уровень - 49% и менее (обучающийся усвоил менее половины объема знаний, предусмотренных программой; называет менее половины слов (словосочетаний) по каждой теме, испытывает при этом серьезные затруднения; часто ошибается, выполняет задания с подсказкой детей и педагога).

#### **Система отслеживания и оценивания результатов обучения.**

Текущий контроль уровня усвоения материала осуществляется по результатам выполнения обучающимися практических заданий. Формами и методами отслеживания является: педагогическое наблюдение, анализ самостоятельных и творческих работ, беседы с детьми, отзывы родителей.

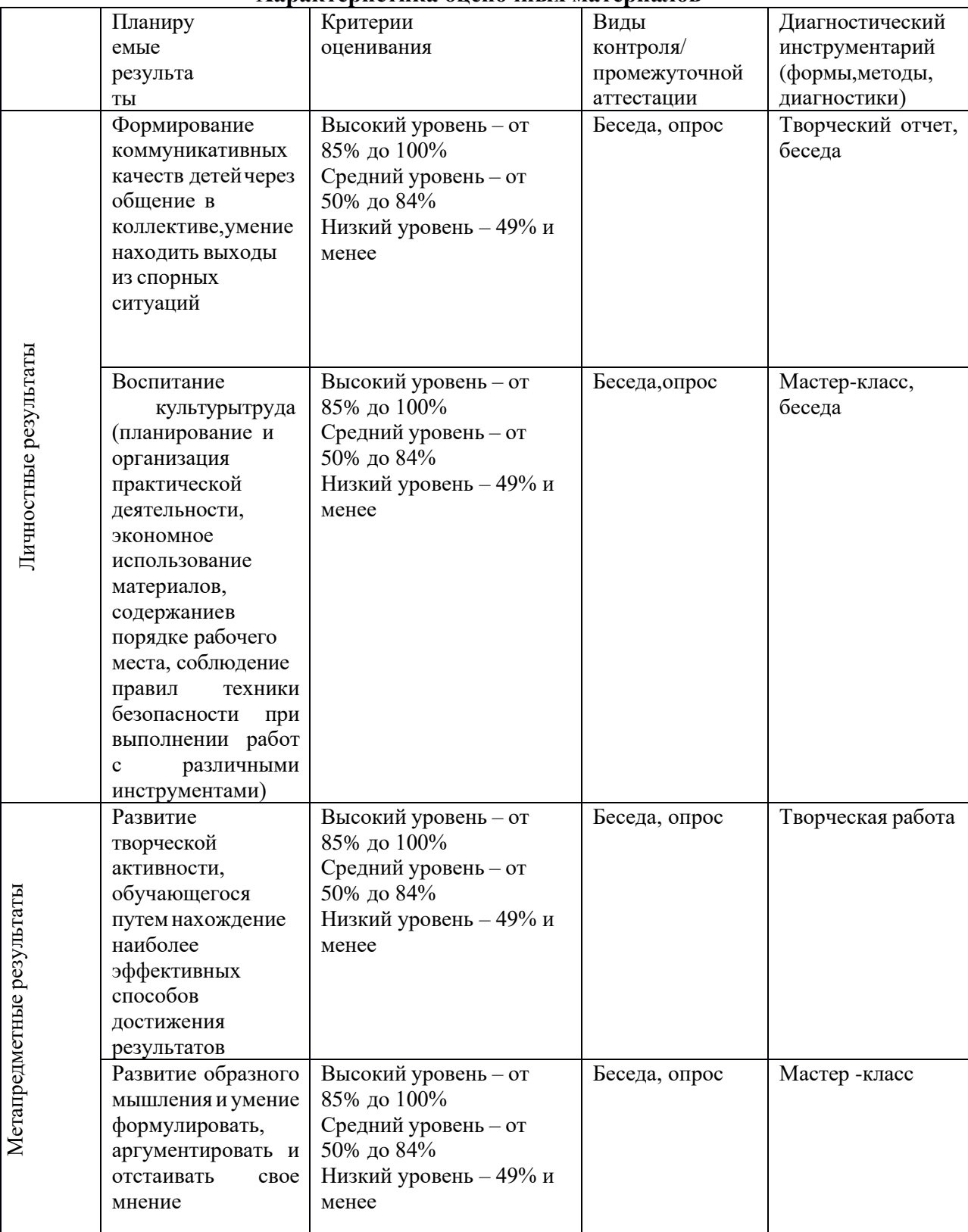

## **Характеристика оценочных материалов**

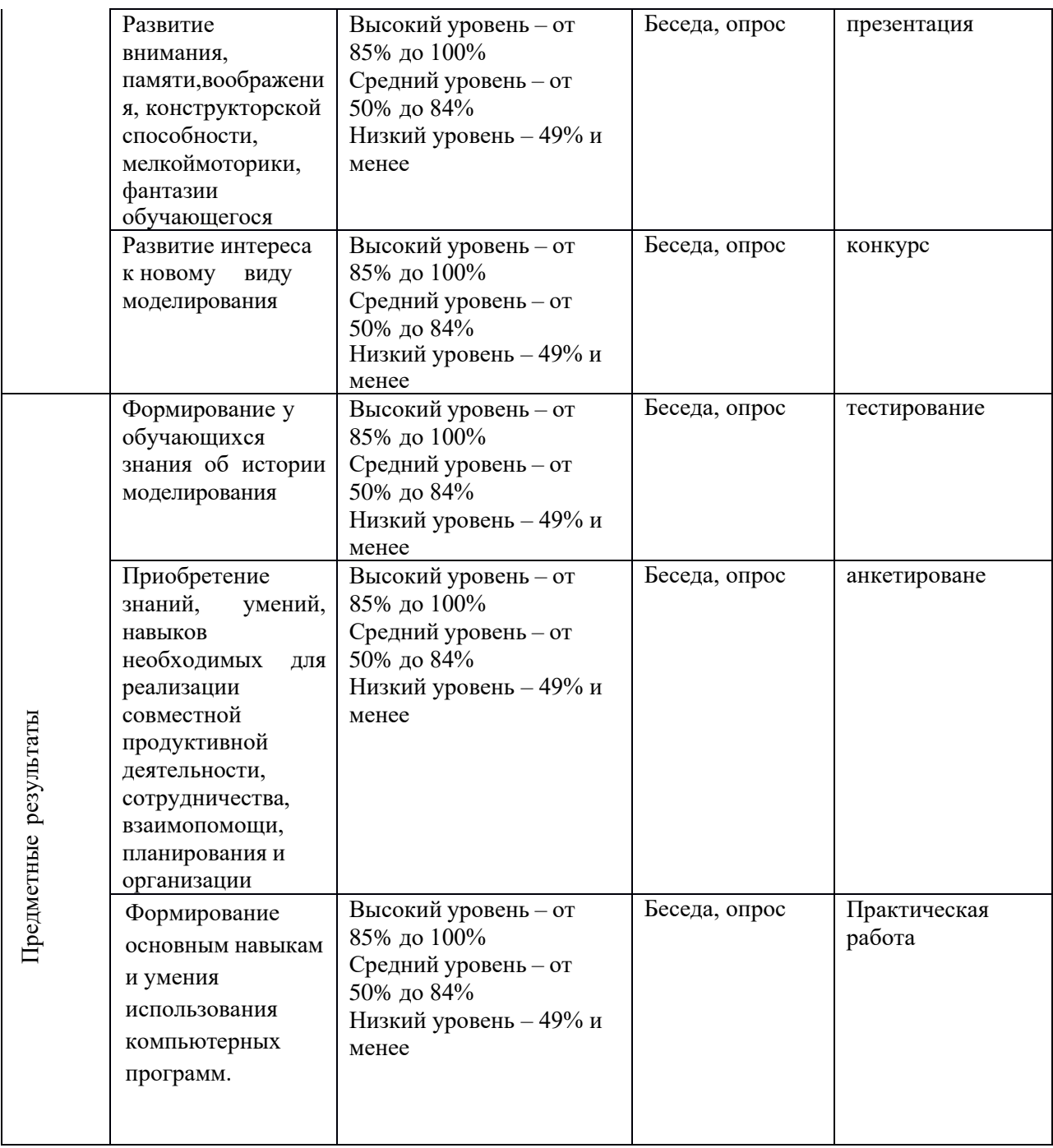

## **ПРОТОКОЛ ОЦЕНИВАНИЯ уровня и качества образованности обучающихся**

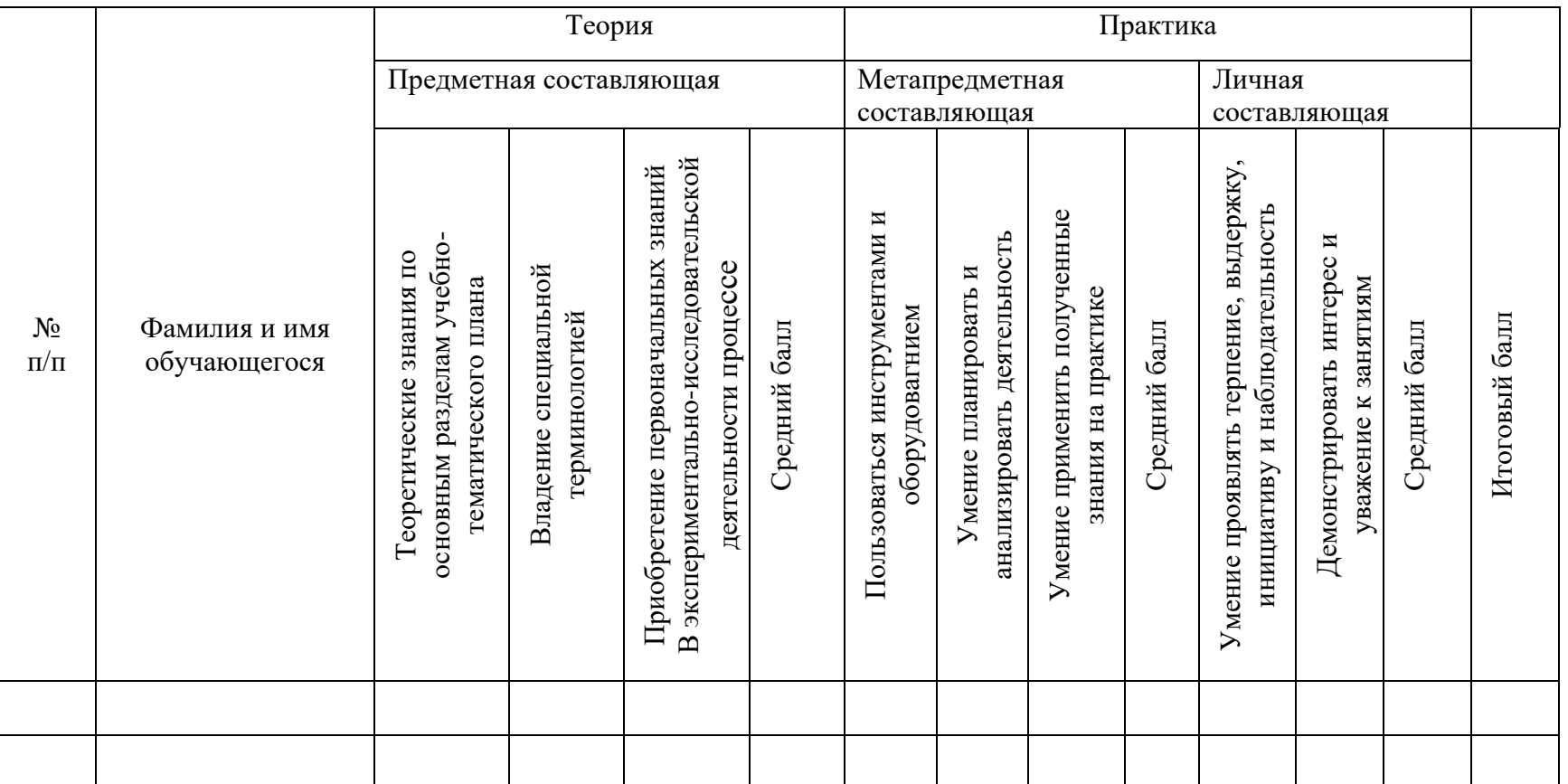

## **4. Список литературы**

## **Нормативные документы:**

Дополнительное (нормативно-правовое) направление:

1. Федеральный Закон от 29.12.2012 г. № 273-Ф3 «Об образовании в Российской Федерации» (далее - ФЗ № 273) с последующими изменениями.

2. Федеральный закон от 29.12.2010 г. № 436-ФЗ (ред. от 18.12.2018) «О защите детей от информации, причиняющей вред их здоровью и развитию».

3. Федеральный закон от 24.06.1999 г. № 120-ФЗ «Об основах системы профилактики безнадзорности и правонарушений несовершеннолетних».

4. Стратегия развития воспитания в РФ на период до 2025 года (распоряжение Правительства РФ от 29 мая 2015 г. № 996-р).

5. Национальный проект «Образование» (утвержден Президиумом Совета при Президенте РФ по стратегическому развитию и национальным проектам (протокол от 24.12.2018 г. № 10).

6. Приказ Министерства просвещения Российской Федерации от 3 сентября 2019 г. № 467 «Обутверждении Целевой модели развития региональной системы дополнительного образования детей».

7. Распоряжение Правительства РФ от 29.05.2015 г. № 996-р «Об утверждении Стратегии развития воспитания в Российской Федерации на период до 2025 года».

8. Приказ Министерства просвещения Российской Федерации от 27.06.2022 г. № 629 «Об утверждении Порядка организации и осуществления образовательной деятельности по дополнительным общеобразовательным программам».

9. Постановление Главного государственного санитарного врача РФ от 28.09.2020 г. № 28 «Обутверждении санитарных правил СП 2.4.3648-20 «Санитарно - эпидемиологические требования к организациям воспитания и обучения, отдыха и оздоровления детей и молодежи» (далее - СанПиН).

10. Письмо Минобрнауки России от 29.03.2016 г. № ВК-641/09 «О направлении методических рекомендаций» (вместе с «Методическими рекомендациями по реализации адаптированных дополнительных общеобразовательных программ, способствующих социально-психологической реабилитации, профессиональному самоопределению детей с ограниченными возможностями здоровья, включая детей-инвалидов, с учетом их особых образовательных потребностей»).

11. Письмо Минобрнауки России от 28.08.2015 № АК- 2563/05 «О методических рекомендациях» (вместе с «Методическими рекомендациями по организации образовательнойдеятельности с использованием сетевых форм реализации образовательных программ)».

12. Приказ Минобрнауки России от 23.08.2017 г. № 816 «Об утверждении Порядка применения организациями, осуществляющими образовательную деятельность, электронного обучения, дистанционных образовательных технологий при реализации образовательных программ».

13. Приказ Министерства просвещения Российской Федерации от 03.09.2019 № 467 «Об утверждении Целевой модели развития региональных систем дополнительного образования детей».

14. Закон Свердловской области «Об образовании в Свердловской области» от 16 июля 1998 года

№ 26-ОЗ с последующими изменениями.

15. Приказ Министерства образования и молодежной политики Свердловской области от 30.03.2018 г. № 162-Д «Об утверждении Концепции развития образования на территории Свердловской области на период до 2035 года».

16. Устав МБОУ СОШ №3.

#### **Список литературы для педагога**

1. Большаков, В.П. КОМПАС-3D для студентов и школьников. Черчение, информатика, геометрия [Текст] / под ред. Е.Кондукова. – Спб. : BHV, 2010. – 304с.

2. Златопольский, Д. М. Занимательная информатика [Текст] / под ред. Д. Ю. Усенков, худ. Н. Новак. – М. : Бином. Лаборатория знаний, 2011. – 424с.

3. Златопольский, Д. М. Интеллектуальные игры в информатике [Текст] / под ред.

Екатерина Кондукова. – Спб. : BHV, 2004. – 400с.

4. Симонович, С. В. Компьютер для детей: Моя первая информатика [Текст] / под ред. Н. Князева, худ. М. Белоусова. – М. : АСТ-Пресс, 2005. – 80с.

5. Сидорова, Е. В. Используем сервисы Google: электронный кабинет преподавателя [Текст] / под ред. Екатерина Кондукова. – Спб. : BHV, 2010. – 288с.

## **Список литературы для обучающихся и родителей**

1. Tinkercad для начинающих (Дмитрий Горьков), 2015 г., издано [3D-Print-nt.ru](http://3d-print-nt.ru/)

- 2. Адаменко, М.В. Компьютер для современных детей [Текст] / под ред. Д. А. Мовчан. М. : ДМК-Пресс, 2014. – 520с.
- 3. Симонович, С. В. Занимательный компьютер: Книга для детей, учителей и родителей [Текст] / под ред. С.В. Симонович. - М. : АСТ- Пресс, 2004. – 368с.
- 4. Скрылина, С. Путешествие в страну компьютерной графики [Текст] / под ред. Е.Кондукова, худ. М. В. Дамбиева. – Спб. : BHV, 2014. – 128с.
- 5. Сурженко, Л. А. Знакомимся с компьютером: полный курс для детей [Текст] / под ред. О.Ю. Соловей. – Минск : Современная школа, 2010. – 128с.

### **Интернет источники**

- 1. Веб-приложение для 3D-проектирования и 3D-печати- https:/[/www.tinkercad.com/](http://www.tinkercad.com/)
- 2. Информационный-новостной ресурс<https://3dtoday.ru/>
- 3. Конвертер изображений<https://image.online-convert.com/ru/convert-to-svg>

## **Аннотация**

Рабочая программа внеурочной деятельности «3D моделирование (базовый уровень)» предназначена для начинающих и не требует специальных входных знаний.

Изучение основ 3D проектирования связано с развитием целого ряда таких компетенций, формирование которых – одна из приоритетных задач современного образования. Изучая основы пространственного проектирования через проектную деятельность с использованием графической грамотности, развитию ответственности за создаваемые модели, мотивации на достижение высокого результата проектирования.

Содержание программы направлено на формирование у детей начальных научнотехнических знаний, профессионально-прикладных навыков и создание условий для социального, культурного и профессионального самоопределения, творческой самореализации личности ребенка в окружающем мире.